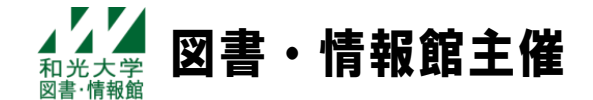

# **2022 年度 Office 講習会 レポート・表・発表資料の作り方を学ぼう!**

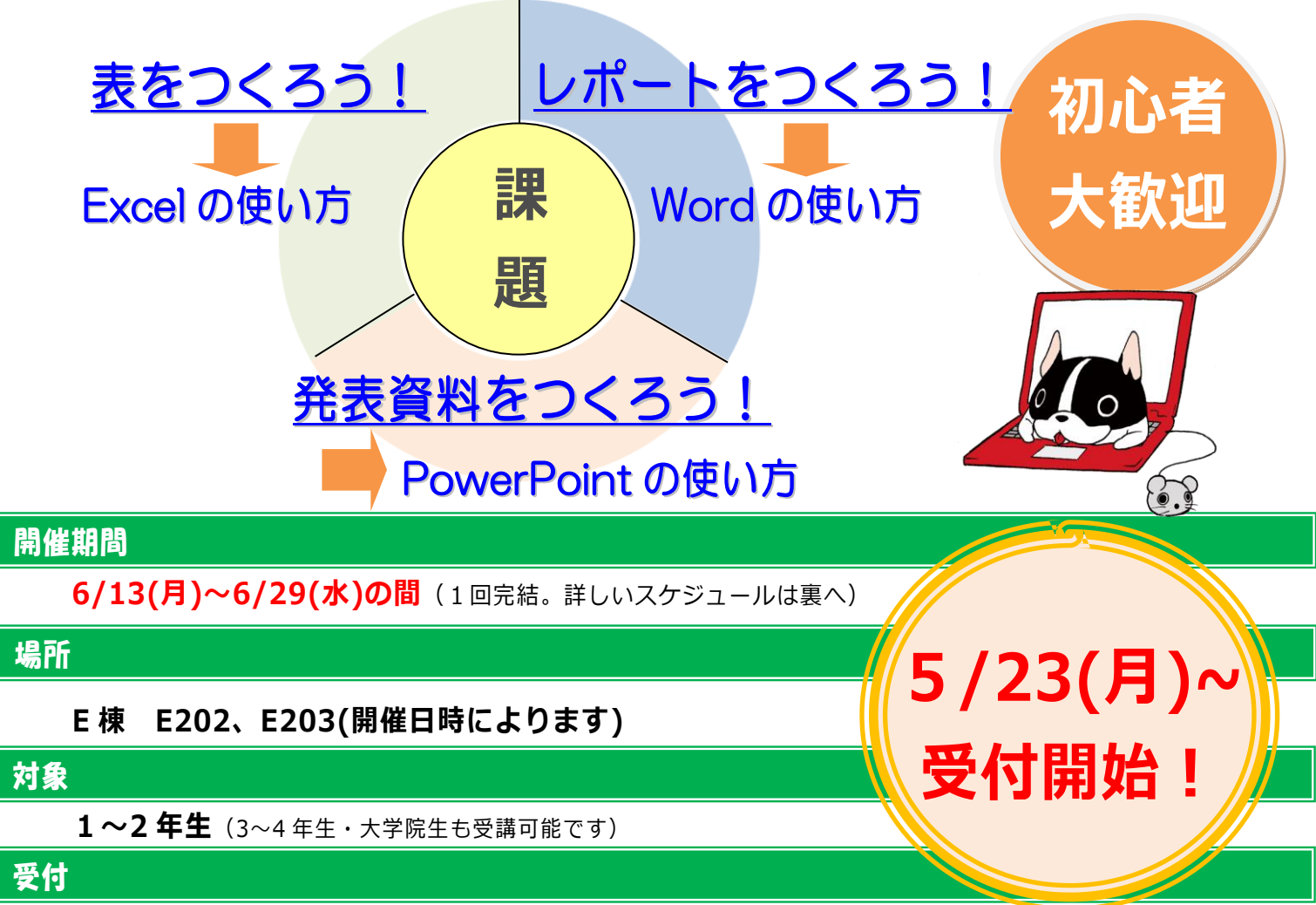

**図書・情報館3階 メディアサロンカウンター**

 **※メール**申込可。件名を**「Office 講習会参加申込」**とし、本文に**「①学籍番号②氏名③和 光大学のメールアドレス④申込日」を明記**して **lib-koshukai@wako.ac.jp** へ送信して ください。

※各回とも前日 17:00 締切(平日 8:50~18:00、土曜日 8:50~16:50 受付)

#### 注意事項

- ・当日は直接教室へお越しください。(申込受付時に開催教室のご案内をします)
- ・受講の際は必ず**和光大学アカウント**を持参してください。 和光大学アカウントがない場合、実習が受けられません。
- ・キャンセル・遅刻の場合は必ずご連絡ください。

詳しい講習内容について&受講のススメは裏へ Go♪→

# 実施スケジュール

<u>────────────────</u><br>各回とも 60 分完結・定員 10 名です。

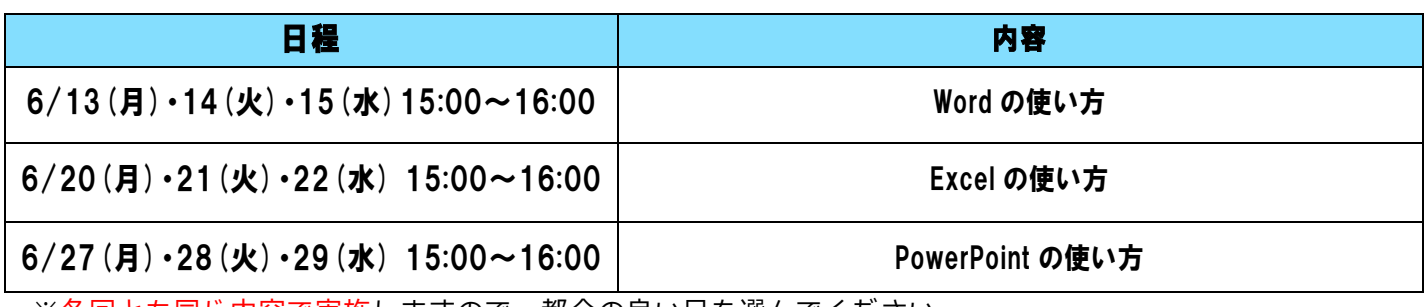

※各回とも同じ内容で実施しますので、都合の良い日を選んでください。

#### 講習内容

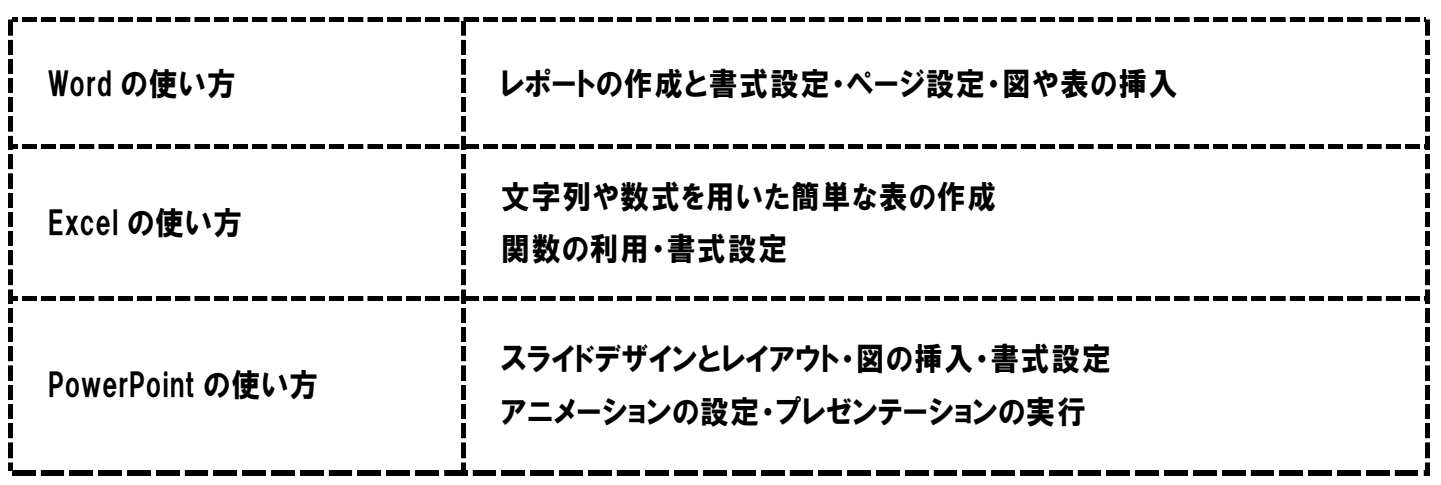

## 受講のススメ

以下にチェックをつけてみましょう! チェックがついたものがあれば、

今後の大学生活や社会人としても必要不可欠な能力になるので、受講を強くおすすめします!

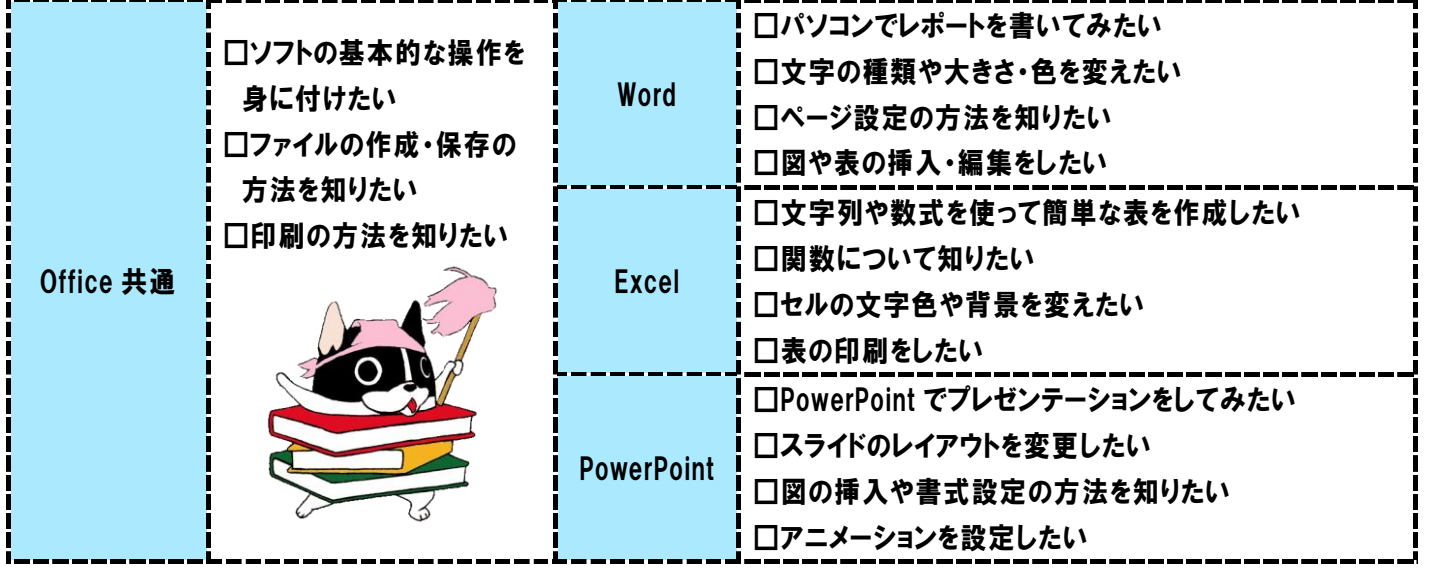

## お問い合わせ先

図書・情報館3階 メディアサロンカウンター Tel: 044-989-7475 E-mail: lib-koshukai@wako.ac.jp